Документ подписан простой электронной подписью Информация о владельце:

ФИО: Тарасенко Лидия АлександрофВТОНОМИАЯ НЕКОМЕРЧЕСКАЯ ОРГАНИЗАЦИЯ Должность: Директор Дата подписания: 24.11.2023 08:14:41 Уникальный программный ключ: «ФИНАНСФВО-ЭКОНОМИЧЕСКИЙ КОЛЛЕДЖ»

974f72a491e038b845779dd763f1d39f2c9a325f

#### РАССМОТРЕНО И ОДОБРЕНО

на заседании педагогического совета протокол № 1 от «31» 08 2023 г.

#### **УТВЕРЖДЕНО**

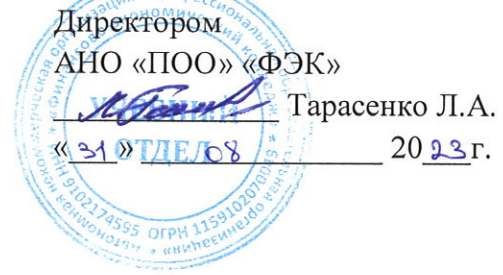

# МЕТОДИЧЕСКИЕ РЕКОМЕНДАЦИИ ПО ПОДГОТОВКЕ И ОФОРМЛЕНИЮ ВЫПУСКНОЙ КВАЛИФИКАЦИОННОЙ РАБОТЫ

по специальности среднего профессионального образования

09.02.05 Прикладная информатика (по отраслям)

Симферополь 2023

Методические рекомендации к содержанию и оформлению выпускной квалификационной работы по специальности среднего профессионального образования.

#### **Составитель:**

Жицкий В.В. – преподаватель АНО «ПОО» «Финансовоэкономический колледж».

В рекомендациях описываются порядок выполнения и защиты ВКР и требования к предоставляемым материалам. Методические рекомендации предназначены для студентов последнего курса всех форм обучения специальности 09.02.05 Прикладная информатика (по отраслям).

Методические рекомендации к выполнению ВКР составлены с учетом типовых требований к дипломным работам. Рассматриваются общие вопросы выполнения дипломных работ (сформулированы требования и даны указания по объему, структуре, содержанию, по организации работы студента), а также отражен порядок оформления и защиты дипломной работы.

# **СОДЕРЖАНИЕ**

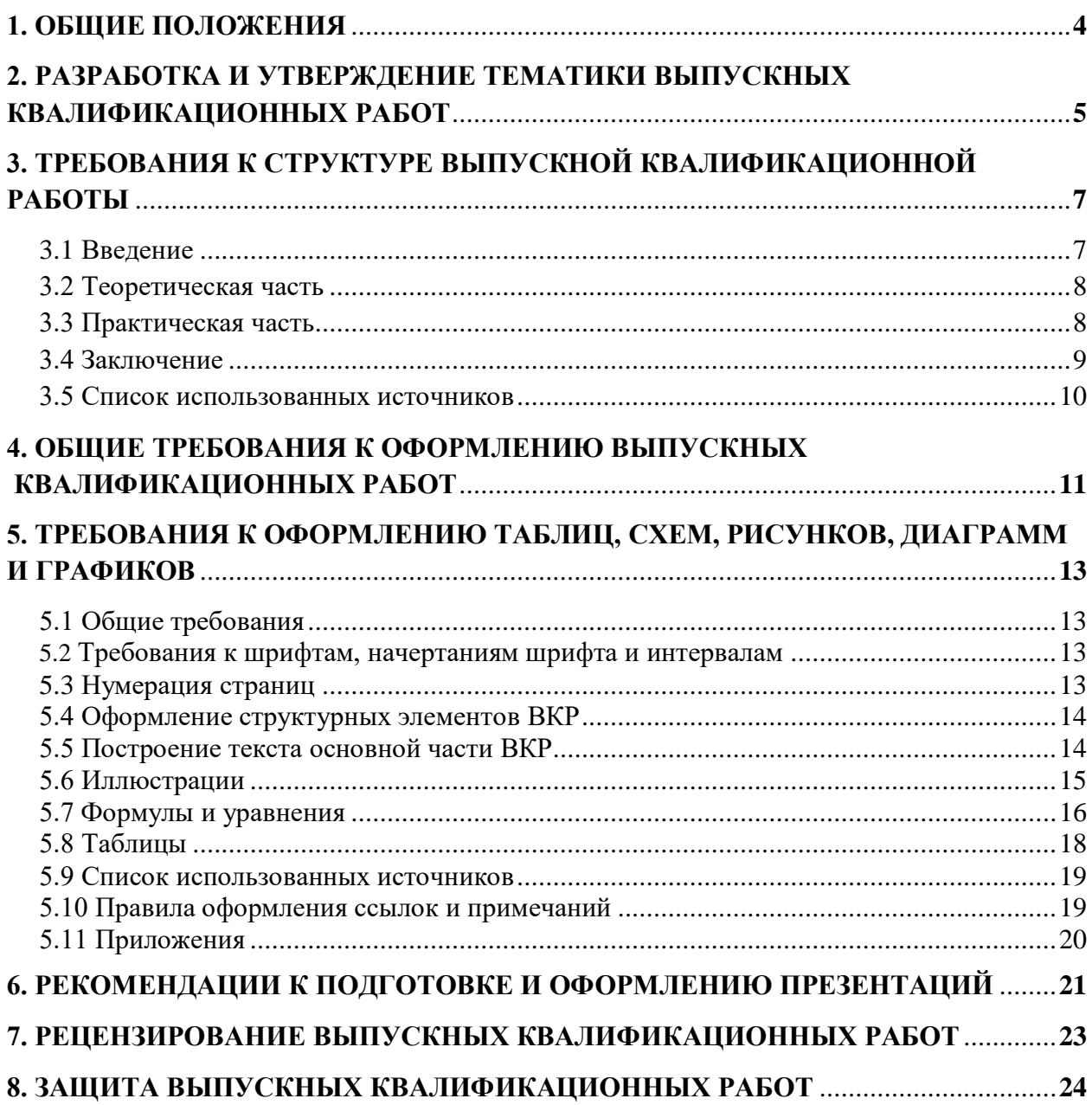

Дипломная работа – это самостоятельная работа студента, главной целью и содержанием которой является проектирование информационной системы или ее подсистемы, разработка технологических процессов обработки информации и решение организационных вопросов управления производством, в этой работе определяется научная эрудиция и глубина практических знаний, полученных студентом за весь период обучения.

Целями дипломной работы являются:

1. систематизация, закрепление и расширение теоретических и практических знаний студентов по специальности;

2. развитие навыков самостоятельной работы и овладение методикой проведения исследований при решении определенных проблем;

3. определение уровня теоретических и практических знаний студентов, а также умения применять их для решения конкретных практических задач.

Написание дипломной работы тесно связано с преддипломной практикой. На основе изучения общетеоретических и специальных дисциплин, а также на основе конкретных материалов, собранных по месту прохождения производственной и преддипломной практики, студент проводит анализ и на базе полученных результатов разрабатывает программное обеспечение информационной системы в соответствии с темой.

Требования к оформлению ВКР являются едиными и определяются правилами и нормами ЕСКД и ЕСТД.

# **2. РАЗРАБОТКА И УТВЕРЖДЕНИЕ ТЕМАТИКИ ВЫПУСКНЫХ КВАЛИФИКАЦИОННЫХ РАБОТ**

В соответствии с ФГОС СПО обязательное требование к ВКР – соответствие ее тематики одному или нескольким профессиональным модулям:

ПМ 01. Обработка отраслевой информации;

ПМ 02. Разработка, внедрение и адаптация программного обеспечения отраслевой направленности;

ПМ 03. Сопровождение и продвижение программного обеспечения отраслевой направленности;

ПМ 04. Обеспечение проектной деятельности.

Темы ВКР имеют практико-ориентированный характер и соответствуют содержанию одного из профессиональных модулей.

Тематика дипломных работ согласовывается с работодателем и утверждается на заседании предметно-цикловой комиссии.

Студенту предоставляется право выбора темы ВКР, в том числе предложения своей тематики с необходимым обоснованием целесообразности ее разработки для практического применения. При этом тематика ВКР также должна соответствовать содержанию одного или нескольких профессиональных модулей, входящих в ППССЗ.

Тематика ВКР может быть разнообразна. В дипломных работах могут находить отражение вопросы совершенствования компьютерной техники, разработки программ определенной направленности, разработки сайта, создания базы данных и информационной системы.

При выборе темы дипломной работы студенту предоставляется весь список предлагаемых тем ВКР.

Выбранная тема окончательно закрепляется за студентом приказом директора АНО ПОО «ФЭК».

Для оказания консультационной помощи выпускнику назначается руководитель ВКР из числа преподавателей, ведущих соответствующие профессиональные модули и междисциплинарные курсы по специальности. При необходимости к выпускнику прикрепляются привлеченные специалисты или преподаватели специальных дисциплин для единичных или регулярных консультаций.

Руководитель дипломной работы:

 оказывает студенту помощь в составлении календарного графика на весь период выполнения дипломной работы;

 рекомендует студенту необходимую основную литературу: справочные материалы, учебники, учебные пособия и другие источники по теме;

 проводит предусмотренные расписанием консультации со студентом;

проверяет выполнение работы (по частям или в целом).

После получения задания начинается самостоятельная работа студента по выполнению дипломной работы, сопровождающаяся консультациями руководителя согласно графику (Приложение 2).

## **3. ТРЕБОВАНИЯ К СТРУКТУРЕ ВЫПУСКНОЙ КВАЛИФИКАЦИОННОЙ РАБОТЫ**

Дипломная работа студентов, завершающих обучение по специальности 09.02.05 Прикладная информатика (по отраслям), имеет практический характер и может включать элементы научного исследовательского поиска. Основным содержанием дипломной работы является описание разработки, создания или модернизации информационной системы (подсистемы), программного продукта, сайта и др.

Выпускная квалификационная работа может быть логическим продолжением курсовой работы, идеи и выводы которой реализуются на более высоком теоретическом и практическом уровне. Курсовая работа может быть использована в качестве раздела выпускной квалификационной работы.

Структура ВКР:

1. Введение;

2. Основная часть;

– теоретическая часть;

– практическая часть;

3. Заключение, рекомендации по использованию полученных результатов;

4. Список использованных источников;

5. Приложения.

#### **3.1 Введение**

Во введении обосновывается актуальность темы, цель дипломной работы и задачи. Определяется объект и предмет исследования.

Необходимо указать предполагаемую новизну исследования, изложить конкретные аргументы, доказывающие данное утверждение, методологию и гипотезу научного исследования, какие положения предполагается вынести на защиту.

*Актуальность и новизна* темы предполагают обоснование причин, которые вызвали необходимость данного исследования и разработки.

*Цель и задачи* – это обоснование того, что необходимо достичь в ходе исследования, и система конкретных задач, которые необходимо решить для этого (например, изучить научную литературу по выбранной теме, систематизировать знания по какой-либо научной проблематике, исследовать…, описать…, установить…, разработать…, реализовать…, оценить… и т. д.). Формулировка цели должна согласовываться с темой работы.

Количество задач не должно быть большим (от трех до шести, но не более). Задачи раскрывают цель и обусловливают структуру работы.

*Объект и предмет исследования* – это то, что непосредственно изучается в дипломной работе. Объект указывает на то, что изучается в

целом. Объект - это процесс или явление, порождающие проблемную ситуацию или требующие изучения для эффективной реализации какоголибо проекта и избранные для исследования. Предмет - это то, что находится в границах объекта. Предмет вычленяется из объекта и представляет собой ту часть, тот аспект, на которое непосредственно направлено исследование. Именно предмет работы определяет тему исследования (заглавие) дипломной работы.

рекомендуется Bo введении краткую характеристику дать информатизации общества на современном этапе, новые направления в области информационных технологий и программного обеспечения. Особое внимание должно быть уделено внедрению средств новых информационных технологий - созданию сайтов, информационных систем, электронных учебников и т.д.

Объем введения составляет 10-15% от общего объема дипломной работы.

## 3.2 Теоретическая часть

Первая часть дипломной работы носит общетеоретический характер. В данной части излагается сущность исследуемой проблемы, рассматриваются различные подходы к решению. Эта часть служит теоретическим обоснованием будущих разработок, так как дает возможность выбрать определенную методику проведения качественного и количественного анализа состояния вопроса в конкретных практических условиях.

Основные конструкции для разработки

В данном разделе теоретической части ВКР рассматриваются основные предметной области. Общая характеристика исследуемой ПОНЯТИЯ предметной области. Принципы, которым следует руководствоваться при создании программного продукта. Также следует описать для какой аудитории, т.е. кому и зачем, создается данный продукт. Структура конечного продукта.

Выбор программ и алгоритмы

Аппаратное и программное обеспечение, необходимое для разработки. Следует определить основные этапы разработки. Если для создания продукта используется какой-либо язык программирования, то обосновать выбор языка. Выбор необходимых программ ДЛЯ создания продукта. Характеристика области применения программ

Описание работы программы, Рассмотреть интерфейс меню. выбранных программ для создания продукта.

# 3.3 Практическая часть

Вторая часть дипломной работы является практической  $\mathbf{M}$ предполагает: создание программного продукта, реализация на компьютере, тестирование и устранение ошибок и апробация. В данной части студент разрабатывает программный продукт и дает описание процесса разработки.

## *Создание*

В данной части необходимо подготовить весь собранный материал по теме для последующей реализации его на компьютере. Для этого необходимо использовать алгоритмы, приведенные в теоретической части; разделить весь материал на разделы и подразделы, таблицы и страницы, в зависимости от вида разрабатываемого программного продукта. Представить схемы будущих продуктов. Весь собранный материал представить в том виде, в каком он будет выглядеть в результате разработки. Также необходимо учесть наглядность информации для пользователя.

### *Реализация на компьютере*

После подготовки сценария материал используется для реализации на компьютере. В данном разделе необходимо описать все действия создания продукта в той программе, которая была выбрана и подробно рассмотрена в теоретической части.

### *Тестирование и устранение ошибок*

После того, как продукт был полностью реализован на компьютере, самим разработчиком необходимо протестировать данный продукт, выявить ошибки и устранить их. В этом разделе практической части описываются методы тестирования, каким образом были выявлены существенные ошибки, и как разработчик попытался их устранить. Если тестирование необходимо провести еще раз, то предложенный выше алгоритм также фиксируется.

Также необходимо протестировать продукт на нескольких ПК с использованием различных операционных систем и аппаратных платформ.

### *Апробация*

После создания приложения возможна апробация кругом лиц, для которого разрабатывался данный продукт.

Мнения таких людей о создании продукта, их замечания крайне важны для разработчиков; их необходимо учесть.

Программный продукт также необходимо апробировать в условиях учебного заведения, для которого он создавался. Во время апробации выявляются отдельные незамеченные разработчиками ошибки, неудобства в эксплуатации. По результатам апробации проводится корректировка продукта.

В данном разделе необходимо полностью описать, каким образом был апробирован данный продукт, и какие изменения были внесены после апробации. Эффект от внедрения программного продукта.

### **3.4 Заключение**

В заключении студент анализирует полноту выполнения задач ВКР, делаются выводы по работе в целом, подводятся итоги всему исследованию. Важно, чтобы были выполнены задачи, поставленные во введении, и даны ответы на вопросы, которые были сформированы студентом. Заключение посвящается разработке выводов и предложений, вытекающих из проведенного анализа. Освещаются наиболее общие пути решения проблемы, определяются основные выводы.

Выводы должны быть краткими и четкими, излагать авторскую концепцию, давать полное преставление о содержании, значимости, обоснованности и эффективности разработок.

## **3.5 Список использованных источников**

В разделе Список использованных источников (Приложение 7) необходимо перечислить все используемые источники (не менее 30 шт.). Библиографическое описание литературы должно быть сделано в соответствии с существующим ГОСТом. Список использованных источников должен содержать книги и статьи, вышедшие по теме ВКР не позднее 5 лет с момента опубликования.

Пример записи используемых источников приводится в Приложении В.

# **4. ОБЩИЕ ТРЕБОВАНИЯ К ОФОРМЛЕНИЮ ВЫПУСКНЫХ КВАЛИФИКАЦИОННЫХ РАБОТ**

Оформление выпускной квалификационной работы (дипломной работы) осуществляется в соответствии с требованиями "ГОСТ 7.32-2001. Межгосударственный стандарт. Система стандартов по информации, библиотечному и издательскому делу. Отчет о научно-исследовательской работе. Структура и правила оформления."(введен Постановлением Госстандарта России от 04.09.2001 № 367-ст)(ред. от 07.09.2005).

Оформление списка использованных источников осуществляется в соответствии с требованиями "ГОСТ 7.1-2003. Межгосударственный стандарт. Библиографическая запись. Библиографическое описание. Общие требования и правила составления"(введен Постановлением Госстандарта РФ от 25.11.2003 № 332-ст), "ГОСТ Р 7.0.5-2008. Национальный стандарт Российской Федерации. Система стандартов по информации, библиотечному и издательскому делу. Библиографическая ссылка.

Общие требования и правила составления"(утв. и введен в действие Приказом Ростехрегулирования от 28.04.2008 N 95-ст). Формат бумаги – А4 (210 х 297 мм).

Каждый лист дипломной работы должен иметь поля не менее: левое – 20 мм; верхнее – 20 мм; правое – 10 мм; нижнее – 20 мм. Шрифт – 14, типа Times New Roman. Межстрочный интервал – полуторный. Номера страниц проставляются посередине нижнего поля листа арабскими цифрами. Титульный лист (Приложение 5) включают в общую нумерацию страниц. Номер страницы на титульном листе не проставляют.

Листы дипломной работы нумеруются, начиная с листа «содержание» (Приложение 6). Отступ красной строки – 1,25 см. Выравнивание текста – по ширине. Выравнивание заголовков – по центру строки. Переносы в словах не допускаются. Цвет шрифта основного текста дипломной работы – черный. Заголовки – строчными буквами (кроме первой прописной) полужирным шрифтом по центру строки. Начальные страницы дипломной работы компонуются в следующем порядке: титульный лист (2 шт.), задание на дипломную работу, внешняя рецензия (Приложение 4), отзыв руководителя (Приложение 3), содержание. Количество страниц дипломной работы – 50-60 листов, не считая приложений. Рекомендуемый объем основных разделов в % от общего объема работы:

- Введение 8-10 %
- Глава 1 30-40 %
- Глава 2 30-40 %
- Заключение 6-8 %.

Текст дипломной работы должен быть тщательно выверен студентом, который несет полную ответственность за опечатки и ошибки. Работа с большим количеством опечаток к защите не допускается. Дипломная работа должна быть предоставлена в бумажном и электронном виде; при предоставлении дипломной работы в бумажном виде, она должна быть переплетена в папке для дальнейшего хранения.

# **5. ТРЕБОВАНИЯ К ОФОРМЛЕНИЮ ТАБЛИЦ, СХЕМ, РИСУНКОВ, ДИАГРАММ И ГРАФИКОВ**

## **5.1 Общие требования**

ВКР оформляется на русском языке. Текст ВКР должен быть подготовлен в редакторе Microsoft Word.

ВКР должна быть напечатана на одной стороне листа белой бумаги формата А4 (296 x 210 мм) по ГОСТ 9327.

Допускается применение формата А3 при наличии большого количества таблиц и иллюстраций данного формата.

Размер полей должен составлять: левого – 30 мм, правого – 10 мм, верхнего и нижнего – по 20 мм.

Выравнивание заголовков – по центру.

Выравнивание основного текста – по ширине поля.

Абзацный отступ – 12,5 мм.

## **5.2 Требования к шрифтам, начертаниям шрифта и интервалам**

Разрешается использовать:

- шрифт Times New Roman;
- цвет шрифта черный;
- $-$  размер шрифта основного текста  $-14$ ;
- междустрочный интервал основного текста 1,5;
- интервал до и после строки устанавливается равным нулю;
- полужирный шрифт и подчеркивание не применяется.

Для актуализации внимания к отдельным элементам работы (формулы, термины, определения) допускается использование шрифта разной гарнитуры. Допускается выделение курсивным шрифтом формул, а также выделение полужирным шрифтом – заголовков (подзаголовков) структурных элементов ВКР.

При распечатке документа шрифт принтера должен быть чётким, черного цвета.

# **5.3 Нумерация страниц**

Страницы ВКР нумеруются арабскими цифрами (нумерация сквозная по всему тексту). Номер страницы проставляется в центре нижней части листа без точки.

Титульный лист, задание, реферат, содержание включаются в общую нумерацию страниц.

Номера страниц начинают проставлять с 6-й страницы ВКР, на которой размещается ВВЕДЕНИЕ.

Страницы с рисунками и таблицами, расположенные на отдельных листах, необходимо включать в общую нумерацию. Если рисунок (таблица) расположен на листе формата А3, его следует учитывать как одну страницу.

На листах с альбомной ориентацией текста местоположение номера не меняют, размещая его по центру короткой стороны листа.

# **5.4 Оформление структурных элементов ВКР**

Каждый структурный элемент работы оформляется с новой страницы. Наименование структурных элементов работы «СОДЕРЖАНИЕ», «ВВЕДЕНИЕ», «ЗАКЛЮЧЕНИЕ», «СПИСОК ИСПОЛЬЗОВАННЫХ ИСТОЧНИКОВ», «ПРИЛОЖЕНИЕ», служат заголовками структурных элементов работы.

Заголовки структурных элементов (кроме «ПРИЛОЖЕНИЕ») располагают по центру строки без точки в конце и печатают прописными буквами, не подчеркивая.

Требования к оформлению приложений указаны в п.5.11.

## **5.5 Построение текста основной части ВКР**

Основную часть ВКР следует делить на главы, подразделы и пункты.

Каждая новая глава начинается с новой страницы.

Главы, подразделы должны иметь заголовки. Пункты, как правило, заголовков не имеют. Заголовки должны четко и кратко отражать содержание разделов, подразделов.

Заголовки глав в тексте основной части ВКР следует располагать в середине строки, без разрядки, без подчёркивания, без точки в конце и печатать прописными буквами. Не допускаются переносы в словах, а также отрыв предлога или союза от относящегося к нему слова.

Заголовки подразделов следует оформлять с абзацного отступа с прописной буквы, без подчёркивания, без точки в конце.

Если заголовок состоит из нескольких предложений, их разделяют точкой, в конце последнего предложения точка не ставится.

Главы должны иметь порядковую нумерацию в пределах всего текста и обозначаться арабскими цифрами без точки, например: ГЛАВА 1.

Подразделы должны иметь нумерацию в пределах каждого раздела, в конце номера точка не ставится, например: 1.1, 1.2, 1.3 и т. д.

Подразделы могут включать нескольких пунктов. В конце номера пункта точка не ставится, например: 1.1.1, 1.1.2, 1.1.3 и т. д.

Внутри подразделов и пунктов могут быть приведены перечисления.

Перед каждым элементом перечисления следует ставить дефис.

При необходимости ссылки в тексте ВКР на один из элементов перечисления вместо дефиса ставятся строчные буквы в порядке русского алфавита, начиная с буквы «а» (за исключением букв: ё, з*,* й, о, ч, ь, ы, ъ). Для дальнейшей детализации перечислений необходимо использовать арабские цифры со скобкой, а запись производить с двойного абзацного отступа, как показано в примере.

Пример:

a)  $\qquad \qquad ;$ 

 $\begin{array}{c} \n\begin{array}{ccc} \n\text{6)} & \n\end{array} \n\end{array}$  $1)$  ;  $2)$  ;  $\mathbf{B}$ )

Расстояние между заголовком главы и остальным текстом - две «пустых» строки.

Расстояние между заголовком подраздела и текстом (до и после заголовка подраздела) – одна «пустая» строка.

В конце каждого подраздела размещают резюме (4-6 строк) с абзацного отступа, отделяя его от текста одной пустой строкой.

Каждую главу следует завершать выводами, которые подводят итоги этапов исследования, и, на которых базируется формулировка основных научных результатов и практических рекомендаций исследования в целом, приводимые в разделе «Заключение».

Заголовки выводов (например: «Выводы по главе 1») следует оформлять с абзацного отступа с прописной буквы без точки в конце, без подчеркивания.

Выводы отделяют от текста одной «пустой» строкой.

### 5.6 Иллюстрации

графическое изображение материала Любое (рисунок, схема. диаграмма, график и т.д.) в тексте основной части ВКР считается иллюстрацией и обозначается по тексту как рисунок. Иллюстрации могут быть цветные.

быть Иллюстрации должны  $\mathbf{B}$ компьютерном исполнении (оригинальными), в том числе, и цветные.

Иллюстрации следует располагать непосредственно после текста, в котором они упоминаются впервые, или на следующей странице.

На все иллюстрации должны быть даны ссылки в тексте работы.

Количество иллюстраций определяется содержанием работы. Нельзя включать иллюстрации, не соответствующие излагаемой теме, не связанные с текстом, дублирующие одна другую и включаемые только с целью «украшения», «оживления» и «расширения кругозора».

Не допускается применение рисунков, схем, чертежей и прочих материалов, вырезанных из книг, журналов, отчетов и т. д.

Крупные рисунки допускается размещать на отдельной странице, и, при необходимости, вдоль длинной стороны листа.

Иллюстрации размером формата больше АЗ размещаются в приложении и складываются до формата текстового документа.

Иллюстрации следует обозначать арабскими цифрами, применяя нумерацию в пределах раздела. В этом случае номер иллюстрации состоит из номера раздела и порядкового номера иллюстрации, разделенных точкой.

Например: Рисунок 1.1, Рисунок 1.2 и т.д.

Для обозначения иллюстраций каждого приложения применяют отдельную нумерацию арабскими цифрами с добавлением перед цифрой обозначения приложения с точкой. Например: Рисунок А.3, Рисунок Б.1 и Т.Д.

При ссылках на иллюстрации в тексте работы следует указывать их обозначение.

Например:

 $\bullet$  «... в соответствии с рисунком  $2$ » – при сквозной нумерации;

• «в соответствии с рисунком  $1.2$ » – при нумерации в пределах раздела;

• «в соответствии с рисунком  $A.3$ » – для иллюстраций, которые расположены в приложении.

Иллюстрации должны иметь наименование и, при необходимости, пояснительные данные (подрисуночный текст). Для оформления пояснительные данных используют размер шрифта - 12, междустрочный интервал  $-1,0$ .

Подпись к рисунку (слово «Рисунок», его номер и наименование) помещают после пояснительных данных. Точку в конце наименования рисунка не ставят.

Подпись к рисунку должна быть выполнена без абзацного отступа и выровнена по центру (Приложение Е).

#### 5.7 Формулы и уравнения

Формулы и уравнения следует выделять из текста в отдельную строку и располагать по центру. Выше и ниже каждой формулы или уравнения должно быть оставлено не менее одной свободной строки.

Если уравнение не умещается в одну строку, то оно должно быть перенесено после знака равенства  $(=)$  или после знаков «плюс»  $(+)$ , «минус» (-), «умножение» (x), «деление» (:) или других математических знаков, причем, знак в начале следующей строки повторяют. При переносе формулы на знаке, символизирующем операцию умножения, применяют знак «х».

При написании формул следует использовать курсивный шрифт.

а) формирование формул средствами Word.

Простейшие математические формулы и уравнения можно создавать средствами Microsoft Word, с помощью диалоговых окон Символ и Шрифт, которые открываются одноименными командами меню Вставка и Формат.

В таблицах окна Символ содержится множество символов, включая математические (S, P,  $^3$ ,  $\pm$ ,  $^1$ ,  $^{\prime}$  и т.п.). Их вставка в текст выполняется нажатием кнопки Вставить.

В окне Шрифт размещены флажки-переключатели, такие как «верхний индекс», «нижний индекс», малые прописные и другие, которые обеспечивают ввод в формулы индексов и степеней переменных.

б) формирование формул в среде Microsoft Equation 3.0.

В программе Microsoft Word имеется средство для ввода в текстовый документ сложных математических формул с многоступенчатой структурой - редактор формул Microsoft Equation 3.0. Он позволяет создавать формульные объекты, вставлять их в текст и при необходимости, редактировать их непосредственно в поле документа. Необходимо помнить, что редактор формул Microsoft Equation 3.0 представляет собой отдельный компонент, поэтому при установке текстового редактора Microsoft требуется специально указать необходимость его подключения.

Создание формул (уравнений) начинается по команде Вставка/ Объект.../ Microsoft Equation 3.0 или с помощью кнопки Редактор формул, которую можно установить на панели инструментов.

При этом главное меню Word замещается на строку меню редактора формул, а в окне Word появляется специальная панель инструментов Формула, которая содержит все необходимые символы для ввода формул.

Пояснение значений, символов и числовых коэффициентов следует приводить непосредственно под формулой в той же последовательности, как и в формуле, например:

$$
S = ab,\tag{2.1}
$$

где S - площадь прямоугольника, м;

а и  $b$  – длины сторон прямоугольника, м.

Значение каждого символа и числового коэффициента следует давать с новой строки, первую строку пояснения начинают со слова «где» без абзацного отступа и двоеточия.

Формулы и уравнения в работе следует нумеровать в пределах раздела арабскими цифрами в круглых скобках в крайнем правом положении напротив формулы. Если в работе только одна формула или уравнение, то их не нумеруют.

Формулы, следующие одна за другой и не разделенные текстом, отделяются запятой, как показано в примере.

Пример:

$$
A = a:b,\t(1.1)
$$

$$
B = c \mathpunct{:} e \tag{1.2}
$$

Формулы, помещаемые в приложениях, должны нумероваться отдельной нумерацией арабскими цифрами в пределах каждого приложения с добавлением перед каждой цифрой обозначения приложения, например  $(B.1).$ 

На формулы, заимствованные из какого-либо источника, делается ссылка в квадратных скобках, например [23, с.50].

# **5.8 Таблицы**

Таблицы применяют для лучшей наглядности и удобства сравнения показателей. Наименование таблицы следует помещать над таблицей слева, без абзацного отступа в одну строку с ее номером через тире.

На все таблицы должны быть ссылки в тексте, например, «… в таблице 1.3» или (таблица 2.1).

Таблицу следует располагать в работе непосредственно после текста, в котором она упоминается впервые, или на следующей странице.

Таблицы следует нумеровать без знака «№» в пределах глав, в таком случае номер таблицы состоит из номера главы и порядкового номера таблицы в данной главе, точка после цифры не ставится (например, таблица 1.1).

Таблицы слева, справа, сверху и снизу, как правило, ограничивают линиями.

Заголовки граф и строк таблицы следует приводить с прописной буквы, а подзаголовки граф – со строчной буквы, если они составляют одно предложение с заголовком, или с прописной буквы, если они имеют самостоятельное значение. В конце заголовков и подзаголовков граф точку не ставят. Заголовки и подзаголовки граф указывают в единственном числе.

Заголовки граф, как правило, записывают параллельно строкам таблицы. При необходимости допускается перпендикулярное расположение заголовков граф.

Разделять заголовки и подзаголовки боковика и граф диагональными линиями не допускается.

Текст в таблице следует приводить с одинарным межстрочным интервалом. Допускается уменьшать размер шрифта (кегль) до 12 пунктов, но при этом размер шрифта в названии таблицы не изменяется.

В таблице не должно быть незаполненных граф и/или строк. При отсутствии данных в соответствующей графе и/или строке ставиться прочерк.

Если все показатели, приведенные в графах таблицы, выражены в одних и тех же единицах физических величин (например, в тысячах рублей), то единицы необходимо указывать над таблицей справа.

Таблицу с большим числом строк допускается переносить на другой лист (страницу). При переносе части таблицы на другой лист (страницу) слово «Таблица», ее номер и наименование указывают один раз слева над первой частью таблицы, а над другими частями также слева пишут слова «Продолжение таблицы» и указывают номер таблицы.

#### **5.9 Список использованных источников**

Список использованных источников размещается в конце работы, после заключения. Это должны быть литературные и другие источники, которые использовались при написании выпускной квалификационной работы (на которые были сноски).

В списке использованных источников должны быть источники, изданные (опубликованные) за последние 5 лет (кроме законодательных и нормативно-методических документов).

Весь список использованных источников должен быть пронумерован по порядку, книги и статьи должны быть расположены строго по алфавиту, в следующей последовательности:

– законодательные и нормативно-методические документы;

– литература на русском языке;

– статистические, инструктивные и отчетные материалы предприятий, организаций и учреждений;

– интернет-источники;

– литература на иностранных языках.

Законодательные и нормативные документы и акты группируются от более значимых к менее значимым, а документы равной значимости – в хронологическом порядке по датам опубликования. Сначала: Конституция (если применялась), все использованные кодексы, потом – федеральные законы, потом – указы Президента, постановления Правительства, местные законы и иные нормативные акты.

### **5.10 Правила оформления ссылок и примечаний**

При написании ВКР необходимо делать ссылки на источники, из которых могут быть заимствованы материалы или отдельные результаты. Не допускается пересказ текста из работ других авторов без ссылок на них, а также его цитирование без использования кавычек.

При ссылке на источник, после упоминания о нем в тексте выпускной квалификационной работы, проставляют в квадратных скобках номер, под которым он значится в списке использованных источников. В необходимых случаях (обычно при использовании цифровых данных или цитаты) указываются и страницы, на которых помещается используемый текст, например [6, с. 4-5].

Цитата должна точно соответствовать источнику. Для сохранения точного смысла материала подлинника необходимо цитировать законченное предложение от точки до точки, а цитату оформлять «кавычками». Цитаты из неопубликованных источников приводить не допускается.

Ссылки на главы, подразделы и пункты следует давать с указанием их названий и номеров.

*Пример:* в главе 2; в подразделе 2.1; в соответствии с п.2.2.1 и т.п.

При ссылках на таблицы, рисунки, приложения, формулы следует писать: «…в соответствии с данными таблицы 5.2» либо (таблица 5.2); «…на рисунке 3.1» либо (рисунок 3.1); «...в соответствии с приложением А» либо (приложение A); «... по формуле  $(2.4)$ ».

Примечания приводят в работе, если необходимы пояснения или справочные данные к содержанию текста, таблиц или графического материала.

Примечания следует помещать непосредственно после текстового, графического материала или в таблице, к которым относятся эти примечания. Слово «Примечание» следует печатать с прописной буквы с абзацного отступа и не подчеркивать. Если примечание одно, то после слова «Примечание» ставиться тире и примечание печатается с прописной буквы. Одно примечание не нумеруют. Например:

Примечание  $-$ 

Несколько примечаний нумеруют по порядку арабскими цифрами без проставления точки, например:

Примечания

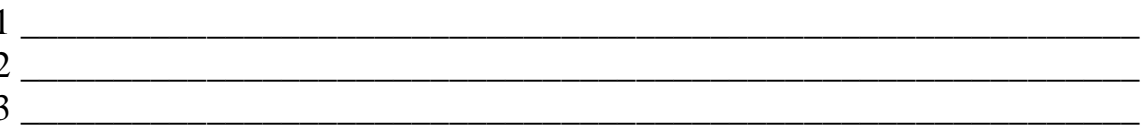

#### 5.11 Приложения

Приложения следует оформлять как продолжение ВКР на ее последующих страницах, располагая приложения в порядке появления на них ссылок в тексте работы. Приложение - информационный элемент текста документа. В виде приложений может быть оформлен графический, цифровой, табличный материал, формуляры и бланки документов.

Приложение оформляется следующим образом: наверху страницы справа пишется слово «ПРИЛОЖЕНИЕ» и его обозначение прописными буквами, с полужирным начертанием, без кавычек.

Приложения обозначают прописными буквами русского алфавита, начиная с А (кроме букв Ё, З, Й, О, Ч, Ь. Ъ, Ы).

Ниже в середине строки размещается заголовок приложения, который оформляется строчными буквами, кроме первой прописной.

Приложения располагают в порядке ссылок на них в тексте документа. Каждое приложение оформляется с новой страницы. Иллюстрации и таблицы в приложениях нумеруют в пределах каждого приложения, например: Рисунок А.3, Таблица Д.2.

Страницы приложения нумеруются в пределах приложения, начиная со страницы 1.

# **6. РЕКОМЕНДАЦИИ К ПОДГОТОВКЕ И ОФОРМЛЕНИЮ ПРЕЗЕНТАЦИЙ**

Важным этапом подготовки к защите ВКР является подготовка презентации. Презентация – системный итог исследовательской работы студента, в нее вынесены все основные результаты исследовательской деятельности. Выполнение презентаций для защиты ВКР позволяет логически выстроить материал, систематизировать его, представить к защите, приобрести опыт выступления перед аудиторией, формирует коммуникативные способности студентов.

Для оптимального отбора содержания материала работы в презентации необходимо выделить ключевые понятия, теории, проблемы, которые раскрываются в презентации в виде схем, диаграмм, таблиц, с указанием авторов. На каждом слайде определяется заголовок по содержанию материала. Оптимальное количество слайдов, предлагаемое к защите работы – 15-20. Объем материала, представленного в одном слайде должен отражать в основном заголовок слайда.

Для оформления слайдов презентации рекомендуется использовать простые шаблоны (в деловом стиле), соблюдать единый стиль оформления всех слайдов. Не рекомендуется на одном слайде использовать более 3 цветов: один для фона, один для заголовков, один для текста.

Смена слайдов устанавливается по щелчку без времени. Шрифт, выбираемый для презентации должен обеспечивать читаемость на экране (в черно-белых тонах) и быть в пределах размеров – 18-72 пт, что обеспечивает презентабельность представленной информации. Шрифт на слайдах презентации должен соответствовать выбранному шаблону оформления. Не следует использовать разные шрифты в одной презентации.

При копировании текста из программы Word на слайд он должен быть вставлен в текстовые рамки на слайде. Слайды не должны быть перегружены текстом. Алгоритм выстраивания презентации соответствует логической структуре работы и отражает последовательность ее этапов.

Независимо от алгоритма выстраивания презентации, следующие слайды являются обязательными.

В содержание первого слайда выносится полное наименование образовательной организации, согласно уставу, тема ВКР, ФИО студента, ФИО руководителя.

Второй слайд – цель, задачи дипломного проекта.

Третий слайд – обследование необходимости разработки (уделить особое- внимание описанию бизнес-процессов «как есть»).

Четвертый слайд – анализ готовых решений и вывод о необходимости разработки информационной системы.

Пятый слайд – модели данных информационной системы.

Шестой слайд и т.д. – иллюстрация этапов и результатов (количественные и качественные) работы.

В презентации материал целесообразнее представлять в виде таблиц, моделей, программ.

В практической части работы рекомендуется использовать фотографии, графики, диаграммы, таблицы, рекомендации, характеристики. На слайде с результатами исследования рекомендуется представлять обобщенные результаты практической части работы. На слайде по результатам работы следует представить динамику результатов исследования по обозначенной проблеме или оценку результатов конечного продукта.

# **7. РЕЦЕНЗИРОВАНИЕ ВЫПУСКНЫХ КВАЛИФИКАЦИОННЫХ РАБОТ**

Выполненные квалификационные работы рецензируются специалистами, хорошо владеющих вопросами, связанными с тематикой выпускных квалификационных работ. Рецензенты выпускных квалификационных работ назначаются приказом директора колледжа. Рецензия должна включать:

– заключение о соответствии выпускной квалификационной работы заданию на нее;

– оценку качества выполнения каждой главы выпускной квалификационной работы;

– оценку степени разработки новых вопросов, оригинальности решений (предложений), теоретической и практической значимости работы;

– оценку выпускной квалификационной работы.

На рецензирование одной выпускной квалификационной работы предусмотрено не более 5 часов. Содержание рецензии доводится до сведения студента не позднее, чем за день до защиты выпускной квалификационной работы. Внесение изменений в выпускную квалификационную работу после получения рецензии не допускается.

# **8. ЗАЩИТА ВЫПУСКНЫХ КВАЛИФИКАЦИОННЫХ РАБОТ**

Защита выпускных квалификационных работ проводится на открытом заседании государственной аттестационной комиссии. На защиту выпускной квалификационной работы отводится до 30 минут. Процедура защиты устанавливается председателем государственной аттестационной комиссии по согласованию с членами комиссии и, как правило, включает доклад студента (не более 10-15 минут), чтение рецензии, вопросы членов комиссии, ответы студента.